# **TUGAS AKHIR**

RANCANG BANGUN SISTEM INFORMASI PERSEDIAAN SUKU CADANG BERBASIS WEB MENGGUNAKAN METODE DOUBLE EXPONENTIAL SMOOTHING (STUDI KASUS: BENGKEL MURNI MOTOR)

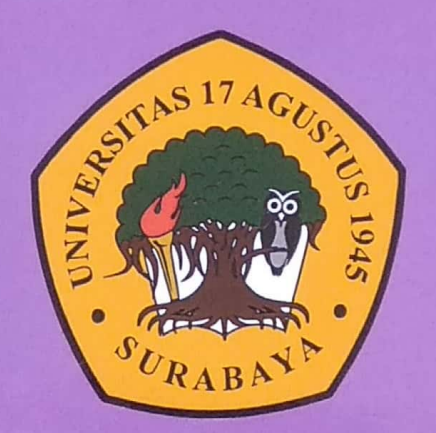

**Disusun Oleh:** 

**YOGIN ARBI VIRGIAN** NBI: 1461600132

## PROGRAM STUDI TEKNIK INFORMATIKA **FAKULTAS TEKNIK UNIVERSITAS 17 AGUSTUS 1945 SURABAYA**

2020

# **TUGAS AKHIR**

RANCANG BANGUN SISTEM INFORMASI PERSEDIAAN SUKU CADANG BERBASIS WEB MENGGUNAKAN METODE DOUBLE EXPONENTIAL SMOOTHING (STUDI KASUS: BENGKEL MURNI MOTOR)

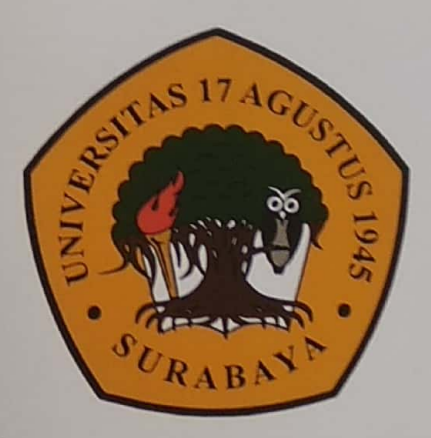

Disusun Oleh:

YOGIN ARBI VIRGIAN NBI: 1461600132

PROGRAM STUDI TEKNIK INFORMATIKA **FAKULTAS TEKNIK** UNIVERSITAS 17 AGUSTUS 1945 SURABAYA

2020

# **TUGAS AKHIR**

# RANCANG BANGUN SISTEM INFORMASI PERSEDIAAN SUKU CADANG BERBASIS WEB MENGGUNAKAN METODE DOUBLE EXPONENTIAL SMOOTHING (STUDI KASUS: BENGKEL MURNI MOTOR)

Diajukan sebagai salah satu syarat untuk memperoleh gelar Sarjana Komputer di Program Studi Informatika

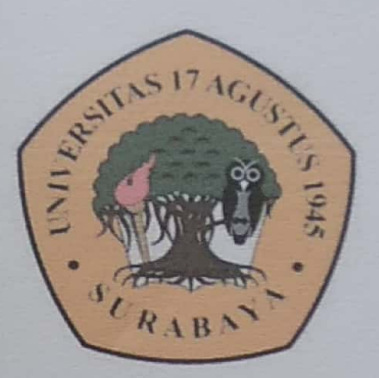

Di Ajukan Oleh: Yogin Arbi Virgian 1461600132

# PROGRAM STUDI INFORMATIKA **FAKULTAS TEKNIK** UNIVERSITAS 17 AGUSTUS 1945 SURABAYA

2020

Dipindai dengan CamScanner

### **FINAL PROJECT**

# **WEB-BASED SPARE PARTS INFORMATION SYSTEM DESIGN USING DOUBLE EXPONENTIAL SMOOTHING METHOD**

### (Case Study: Bengkel Murni Motor)

Prepared as partial fulfilment of the requirement for the degree of Sarjana Komputer at Informatics Deparment

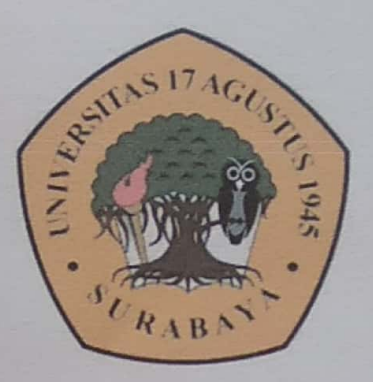

#### $By:$

Yogin Arbi Virgian

1461600132

# **INFORMATICS DEPARMENT FACULTY OF ENGINEERING** UNIVERSITAS 17 AGUSTUS 1945 SURABAYA

2020

Dipindai dengan CamScanner

## PROGRAM STUDI INFORMATIKA **FAKULTAS TEKNIK** UNIVERSITAS 17 AGUSTUS 1945 SURABAYA

# **LEMBAR PENGESAHAN TUGAS AKHIR**

Yogin Arbi Virgian **Nama** ÷.

- $: 1461600132$ **NBI**
- Prodi
- : S-1 Informatika

Fakultas : Teknik

Indul

: RANCANG BANGUN SISTEM INFORMASI PERSEDIAAN SUKU CADANG BERBASIS WEB MENGGUNAKAN METODE DOUBLE EXPONENTIAL SMOOTHING (Studi Kasus: Bengkel Murni Motor)

> Mengetahui / Menyetujui Dosen Pembimbing,

Dwi Harini Sulistyawati, S.ST., MT NPP. 20460.16.0702

Ketua Program Studi Informatika Dekan Fakultas Teknik Universitas 17 Agustus 1945 Universitas 17 Agustus 1945 Surabaya Surabaya **CUSTI** Geri Kusnanto, S.Kom., MM Dr. Ir. Sajiyo, M.Ke NPP. 20460.94.0401 NPP. 20410.90.0197

# PERNYATAAN KEASLIAN DAN PERSETUJUAN PUBLIKASI TUGAS AKHIR

Sava yang bertanda tangan di bawah ini

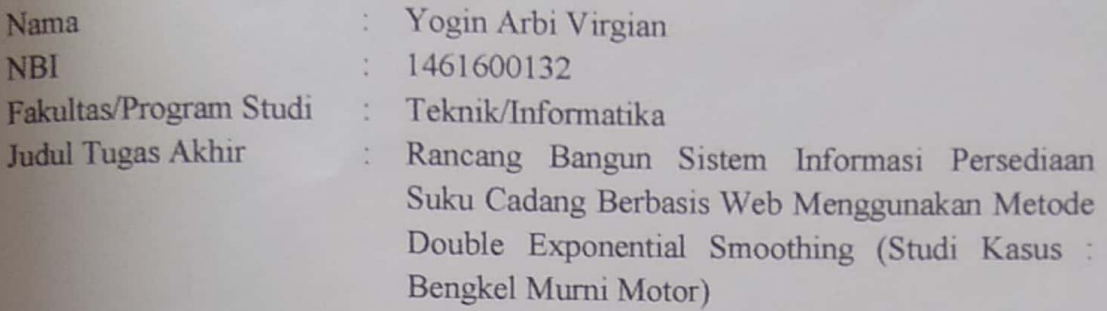

Menyatakan dengan sesungguhnya bahwa:

- Tugas Akhir dengan judul diatas bukan merupakan tiruan atau duplikasi dari Tugas Akhir yang sudah dipublikasikan dan atau pernah dipakai untuk mendapatkan gelar Sarjana Teknik di lingkungan Universitas 17 Agustus 1945 Surabaya maupun di Perguruan Tinggi atau Instansi manapun, kecuali bagian yang sumber informasinya dicantumkan sebagaimanan mestinya.
- Tugas Akhir dengan judul diatas bukan merupakan plagiarisme, pencurian hasil  $\overline{2}$ karya milik orang lain, hasil kerja non - material, ataupun segala kemungkinan lain yang pada hakekatnya bukan merupakan karya tulis tugas akhir saya secara orisinil dan otentik.
- Demi pengembangan ilmu pengetahuan, saya memberikan hak atas Tugas  $3<sub>1</sub>$ Akhir ini kepada Universitas 17 Agustus 1945 Surabaya untuk menyimpan. mengalihmedia/formatkan, mengelola dalam bentuk pangkalan data (*database*). merawat, dan mempublikasikan tugas akhir saya selama tetap mencantumkan nama saya sebagai penulis/pencipta dan sebagai pemilik Hak Cipta.
- Pernyataan ini saya buat dengan kesadaran sendiri dan tidak atas tekanan  $\overline{4}$ . ataupun paksaan dari pihak maupun demi menegakan integritas akademik di institusi ini dan bila kemudian hari diduga kuat ada ketidaksesuaian antara fakta dengan kenyataan ini, saya bersedia diproses oleh tim Fakultas yang dibentuk untuk melakukan verifikasi, dengan sanksi terberat berupa pembatalan kelulusan/kesarjanaan.

Gurshava 27 Juni 2020 ERAI ESAHE49887 irgian **PERIODO 132** 

iii

Dipindai dengan CamScanner

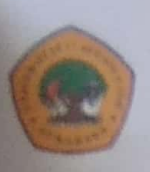

#### UNIVERSITAS **17 AGUSTUS 1945** SURABAYA

**BADAN PERPUSTAKAAN** JL. SEMOLOWARU AS SURABAYA TLP. 031 593 1800 (EX 311) EMAIL: PERPUS@UNTAG-SBY.AC.ID.

#### LEMBAR PERNYATAAN PERSETUJUAN PUBLIKASI KARYA ILMIAH UNTUK KEPENTINGAN AKADEMIS

Sebagai sivitas akademik Universitas 17 Agustus 1945 Surabaya, Saya yang bertanda tangan di bawah ini:

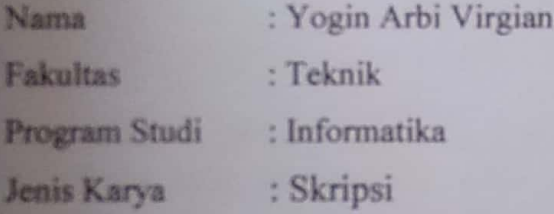

Demi perkembangan ilmu pengetahuan, saya meyetujui untuk memberikan kepada Badan Perpustakaan Universitas 17 Agustus 1945 Surabaya Hak Bebas Royalti Nonekslusif (Nonexclusive Royalty-Free Right), atas karya saya yang berjudul:

"Rancang Bangun Sistem Informasi Persediaan Suku Cadang Berbasis Web Menggunakan Metode Double Exponential Smoothing (Studi Kasus: Bengkel Murni Motor"

Dengan Hak Bebas Royalti Nonekslusif (Nonexclusive Royalty-Free Right), Badan Perpustakaan Universitas 17 Agustus 1945 Surabaya berhak menyimpan, mengalihkan media atau memformatkan, mengolah dalam bentuk pangkalan data (database), merawat, mempublikasikan karya ilmiah saya selama tetap tercantum.

: Universitas 17 Agustus 1945 Surabaya Dibunt di Pada Tanggal : 8 Juli 2020

Yang Menyatakan

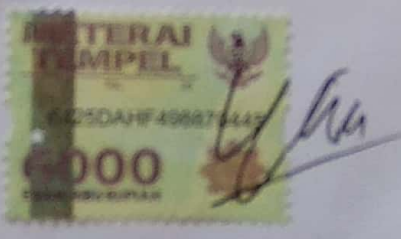

Yogin Arbi Virgian

#### **KATA PENGANTAR**

Puji syukur kepada Allah Yang Maha Esa dan Yang Maha Kuasa yang senantiasa melimpahkan Rahmat dan HidayahNya sehingga penulis dapat menyelesaikan Tugas Akhir yang berjudul "RANCANG BANGUN SISTEM INFORMASI PERSEDIAAN SUKU CADANG BERBASIS WEB MENGGUNAKAN DOUBLE EXPONENTIAL SMOOTHING " sebagai salah satu persyaratan untuk menyelesaikan studi di Universitas 17 Agustus 1945 Surabaya dan mendapatkan gelar Sarjana. Penulis menyadari bahwa tanpa bantuan Allah dan orang tua serta do'a dari berbagai pihak dari masa perkuliahan sampai pada penyusunan tugas akhir ini, sangatlah sulit bagi penulis untuk menyelesaikan dengan baik.

Selain itu penulis ingin menyampaikan terima kasih yang mendalam kepada pihak-pihak berikut:

- 1. Ibu Dwi Harini Sulistyawati, S.ST.,MT. Selaku dosen pembimbing, yang telah memberi petunjuk, pengarahan, semangat serta bimbingan dari awal pembuatan sistem.
- 2. Keluarga tercinta, Bapak dan Ibu sebagai orang tua, serta kakak dan adik sebagai saudara yang selalu mendoakan, memotivasi, memperhatikan, dan melengkapkan segala keperluan penulis hingga terselesaikannya Tugas Akhir ini.
- 3. Bapak Sulton selaku pemilik Bengkel Murni Motor yang telah mengizinkan peneliti untuk melakukan penelitian Tugas Akhir ini.
- 4. Teman-teman satu jurusan Rahmad Maulana Julianto dan Ridho Deny Pujo Antarto yang menyemangati dan menemani penulis saat pengerjaan Tugas Akhir ini hingga selesai.
- 5. Bapak Dosen Wali yang telah membimbing dan mengarahkan saya selama studi di Untag Surabaya ini.
- 6. Bapak dan Ibu dosen jurusan Teknik Informatika Untag Surabaya, terima kasih banyak atas segala ilmu yang diberikan kepada kami saat menempuh ilmu di bangku perkuliahan.
- 7. Teman-teman seperjuangan Riki Haby Maulana dan Rahma Danar Surya Megantara yang selalu menyemangati penulis sampai pengerjaan Tugas Akhir ini.

Semua pihak yang telah membantu terselesainya skripsi ini, semoga Allah SWT senantiasa memberikan perlindungan dan balasan atas segala hal baik yang dikerjakan.

#### **ABSTRAK**

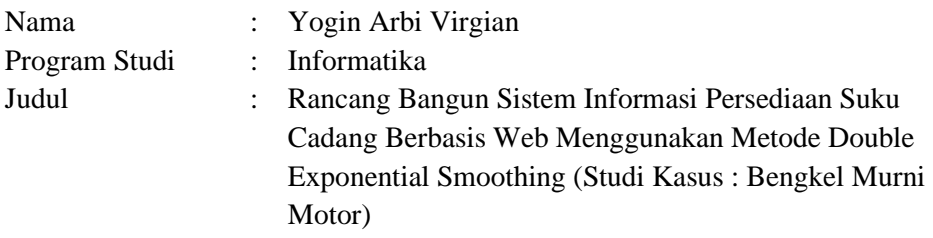

Bengkel Murni Motor yang bergerak di bidang bisnis ini melayani perawatan atau service motor dan penjualan suku cadang. Bengkel ini telah memiliki banyak pelanggan dan pegawai akan tetapi sistem yang digunakan pada Bengkel Murni Motor masih manual yang dimana transaksi penjualan dan persediaan suku cadang masih menggunakan buku untuk mencatat data transaksi. Melihat banyaknya kebutuhan suku cadang pada Bengkel Murni Motor maka diperlukan adanya sistem informasi yang terkomputerisasi. Sistem ini yang nantinya dapat mengontrol stok barang masuk dan keluar, memprediksi stok barang pada bulan berikutnya, mencatat data barang, mempermudah dalam mencari barang, dan dapat mengolah data barang dengan tepat dan efisien. Sistem ini dibuat menggunakan metode Double Exponential Smoothing. Metode ini memberikan solusi dalam memprediksi persediaan stok suku cadang berdasarkan data pada bulan sebelumnya. Sehingga dapat membantu dalam menentukan persediaan suku cadang sesuai dengan kebutuhan di Bengkel Murni Motor.

**Kata Kunci :** Suku Cadang, Sistem Informasi, Double Exponential Smoothing

#### **ABSTRACT**

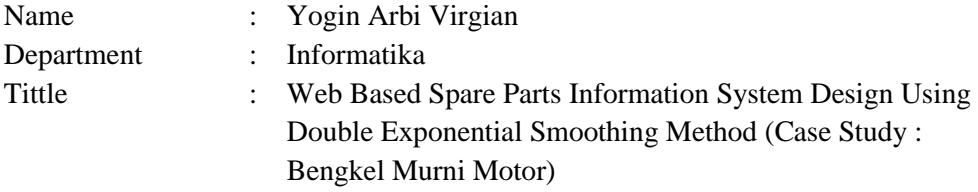

Murni Motor Repair Shop which is engaged in this business serves the maintenance or service of motorcycles and spare parts sales. This workshop has many customers and employees, but the system used in Murni Motor Repair is still manual, where sales and spare parts inventory transactions still use books to record transaction data. Seeing the large number of spare parts requirements at the Pure Motorcycle Workshop, a computerized information system is needed. This system can later control the stock of goods entering and exiting, predict stock items in the following month, record data on goods, make it easier to find goods, and be able to process data properly and efficiently. This system is made using the Double Exponential Smoothing method. This method provides a solution in predicting spare parts inventory based on data in the previous month. So that it can help in determining the supply of spare parts in accordance with the needs of the Murni Motor Repair.

**Keyword :** Spare Parts, Information System, Double Exponential Smoothing

### **DAFTAR ISI**

<span id="page-13-0"></span>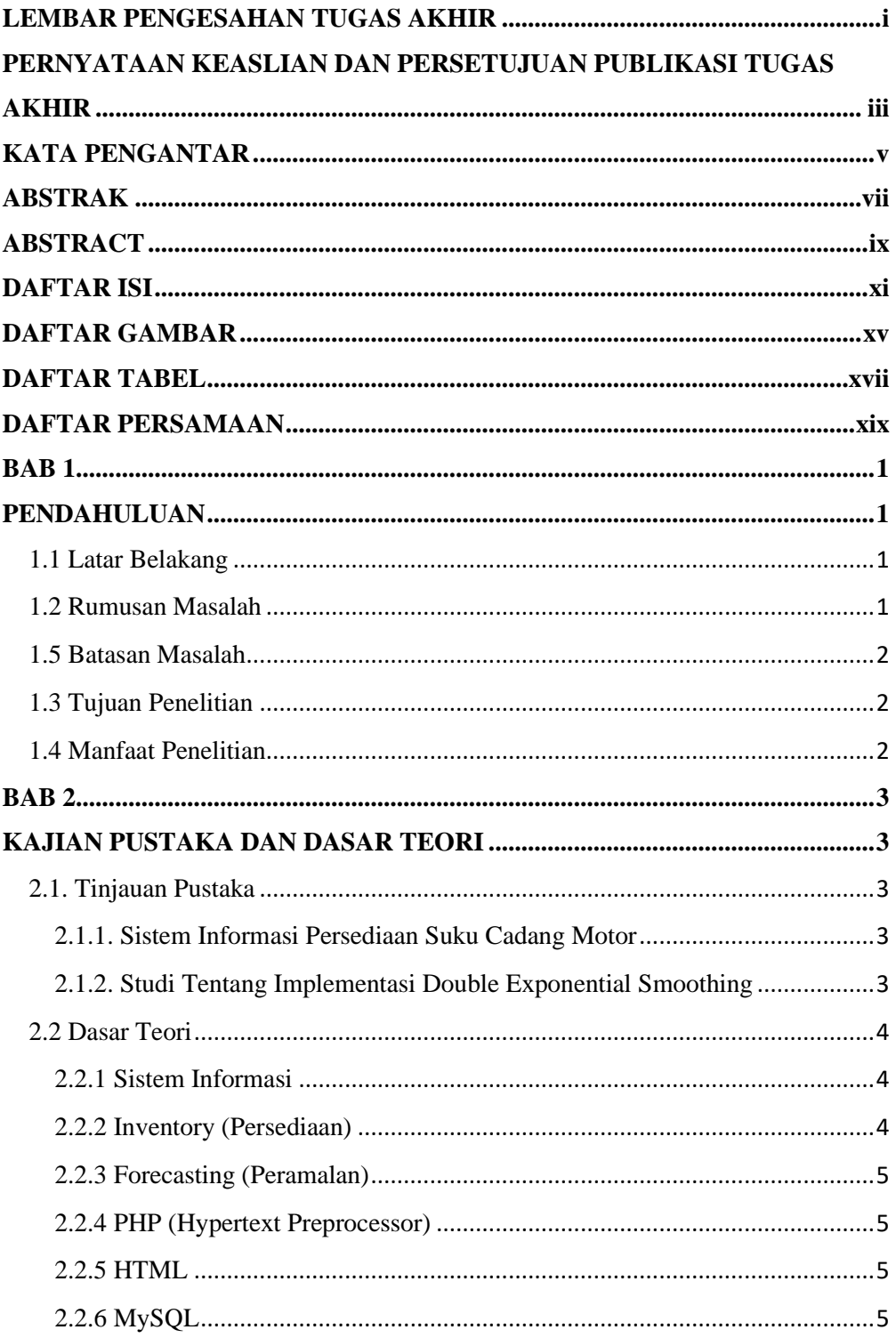

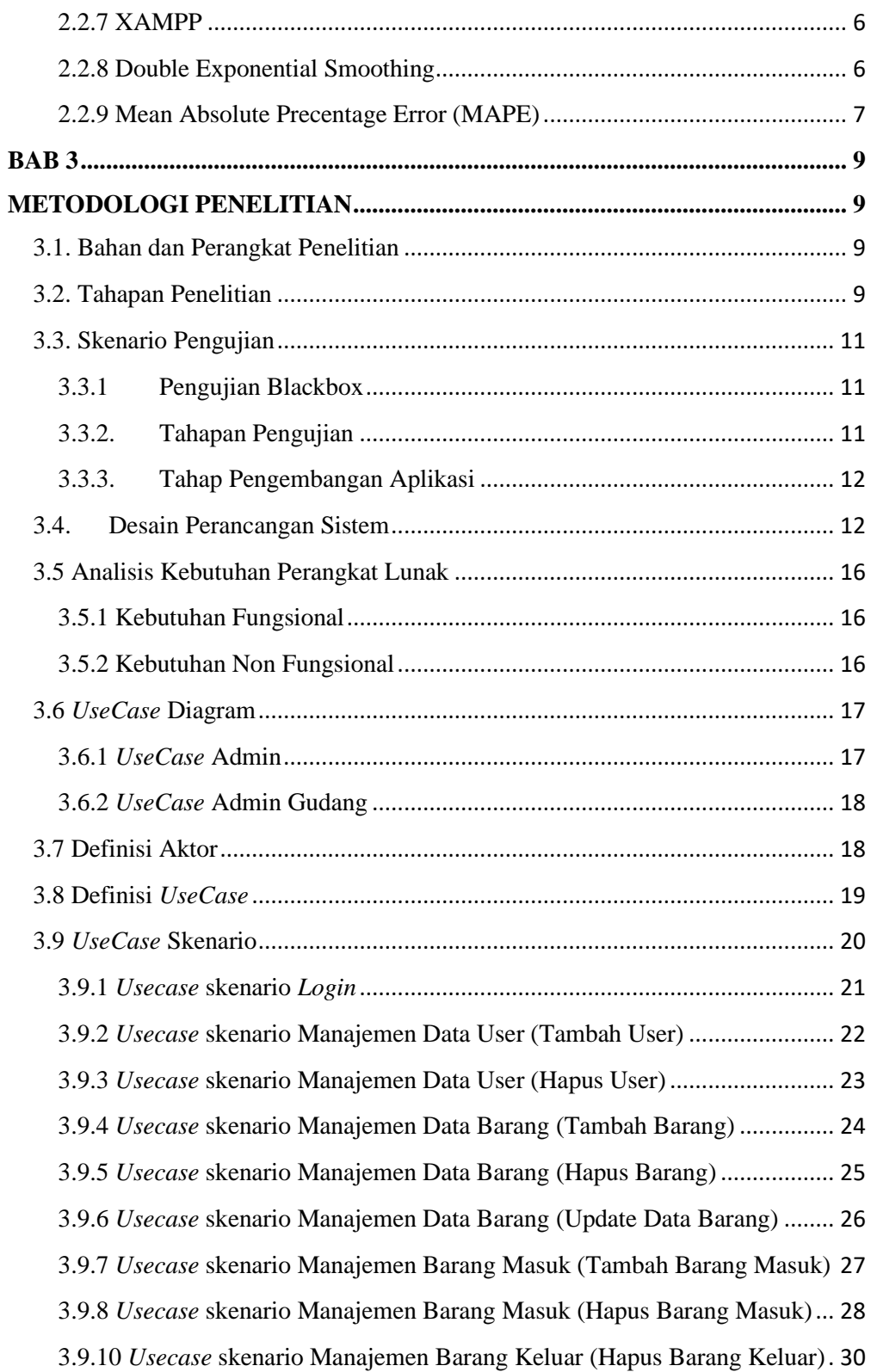

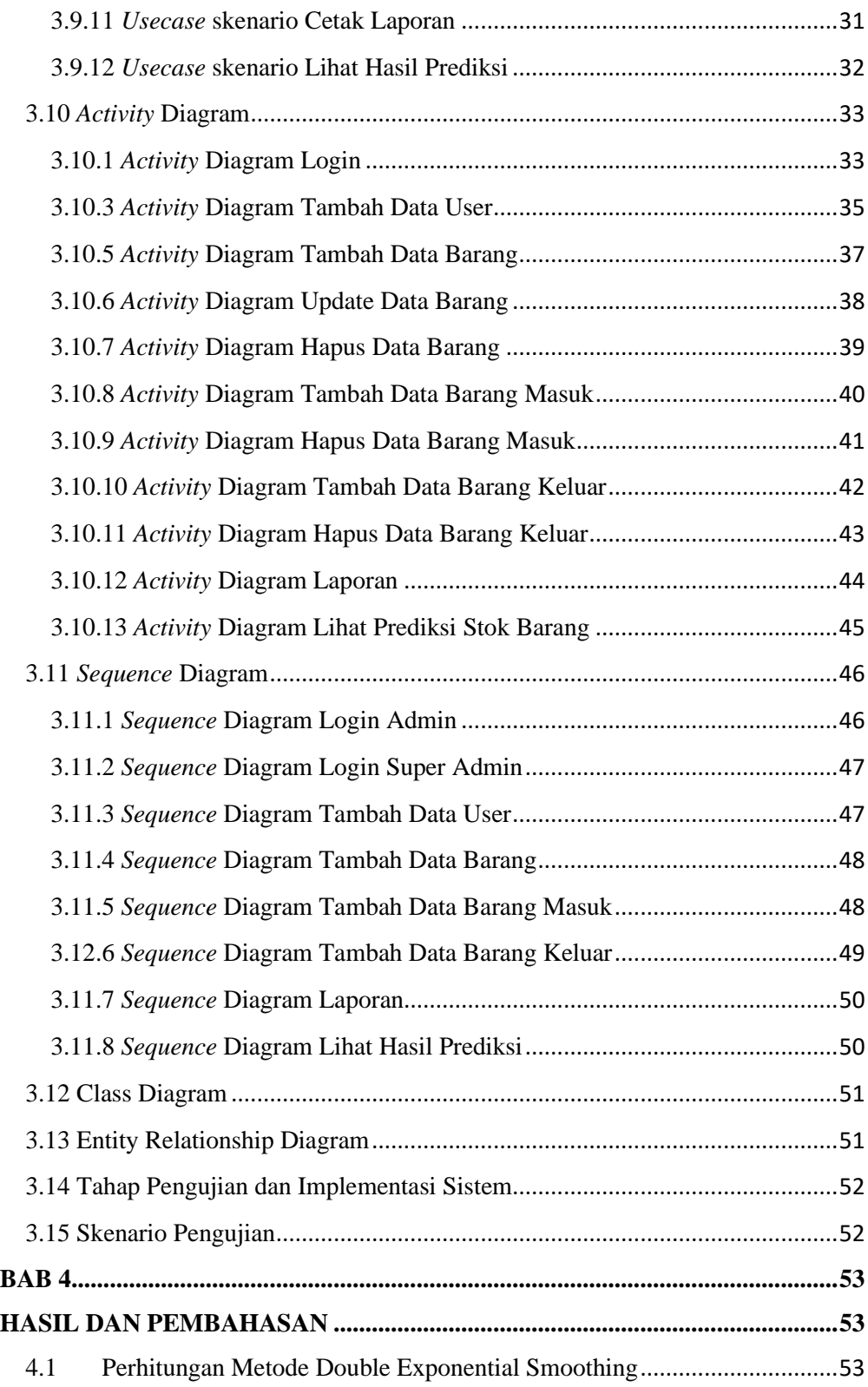

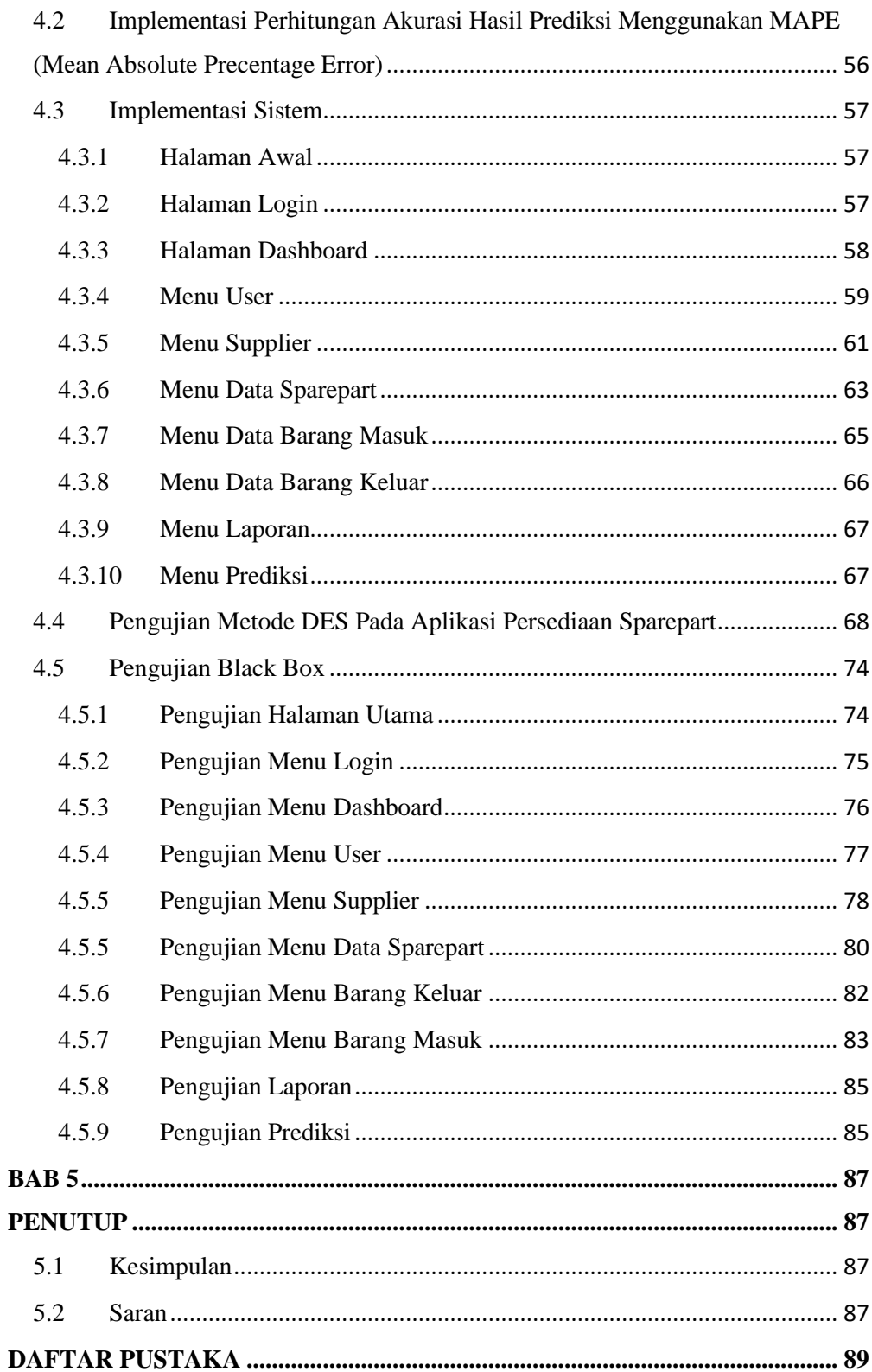

### **DAFTAR GAMBAR**

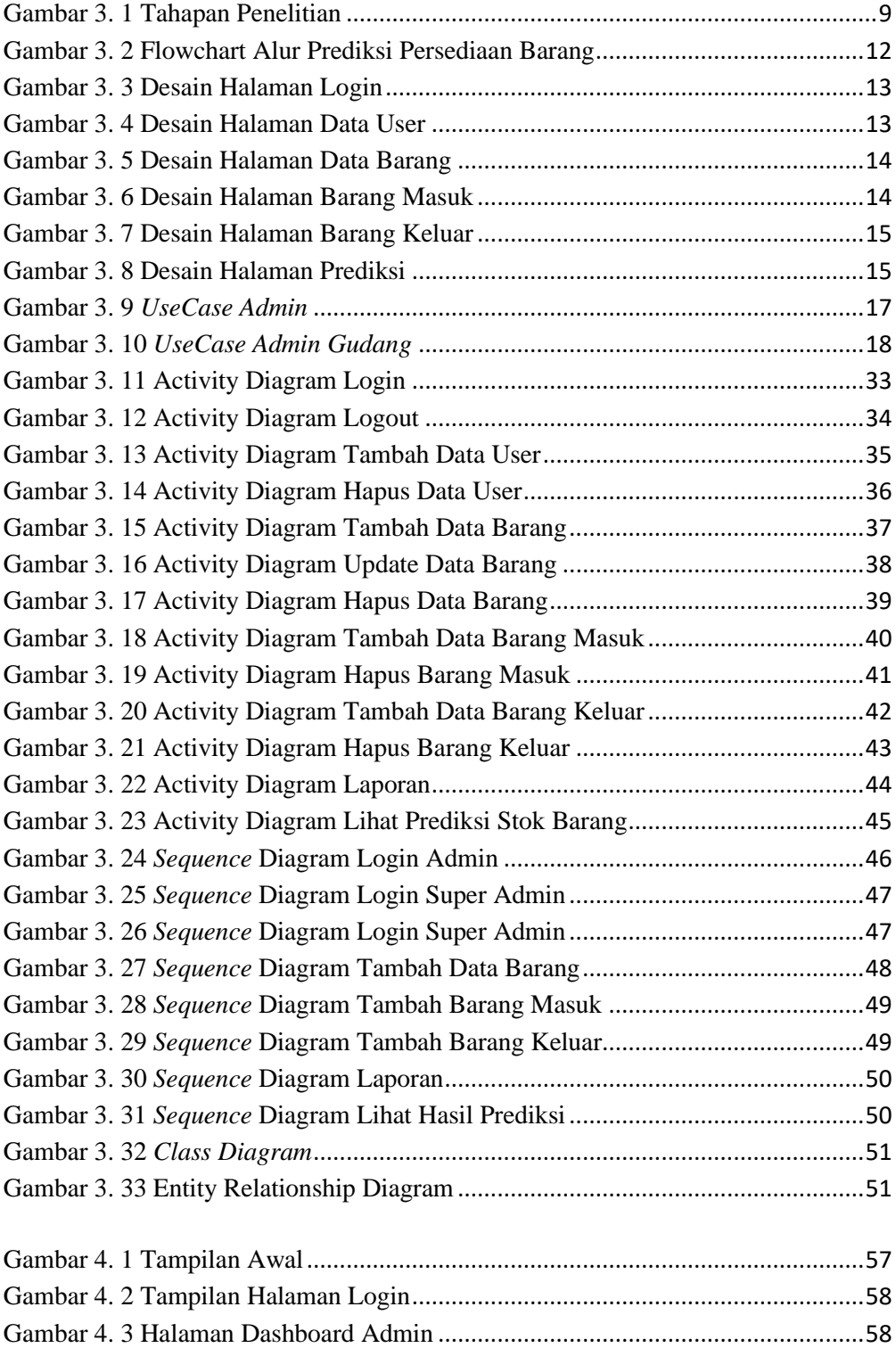

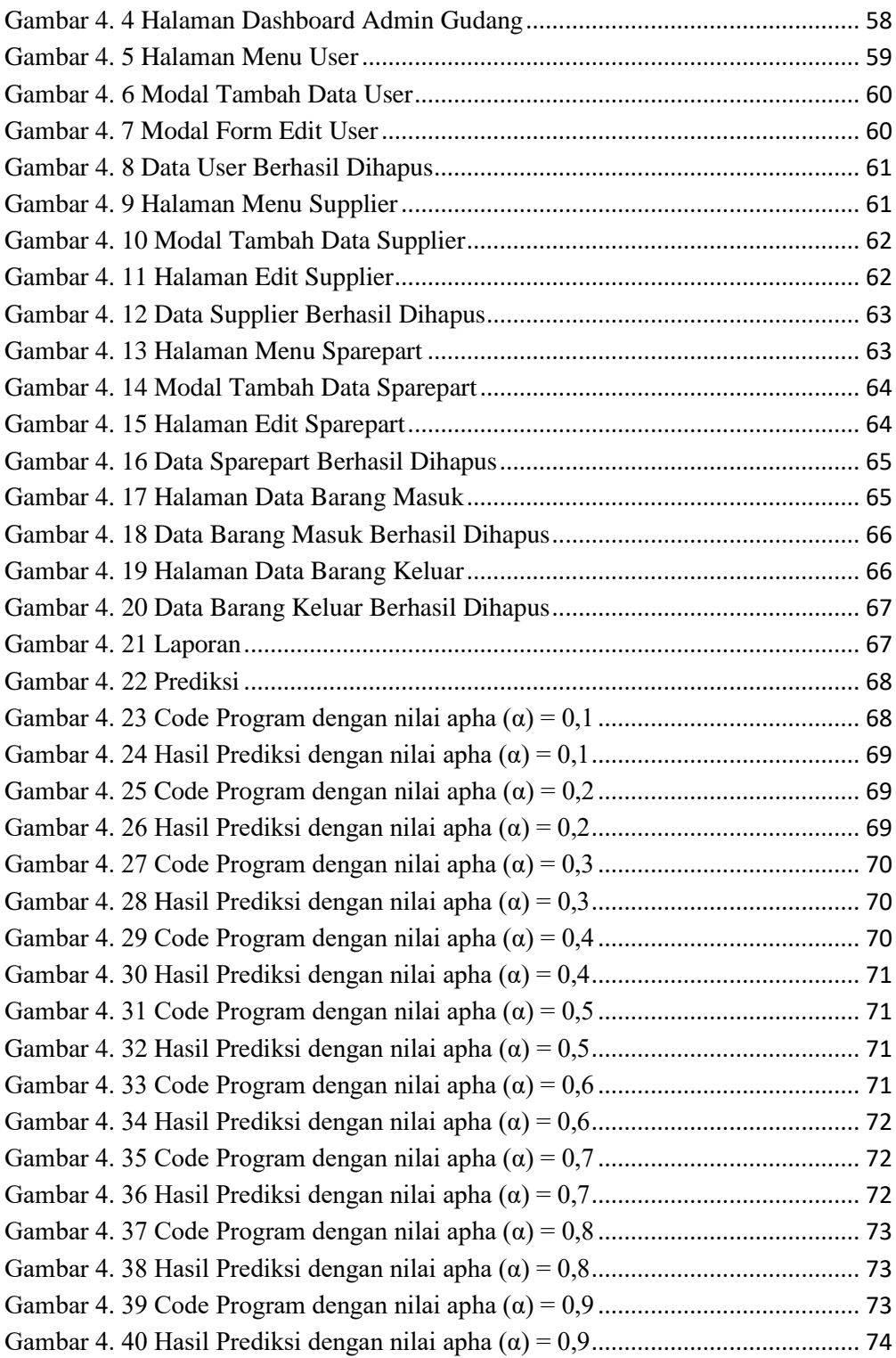

## **DAFTAR TABEL**

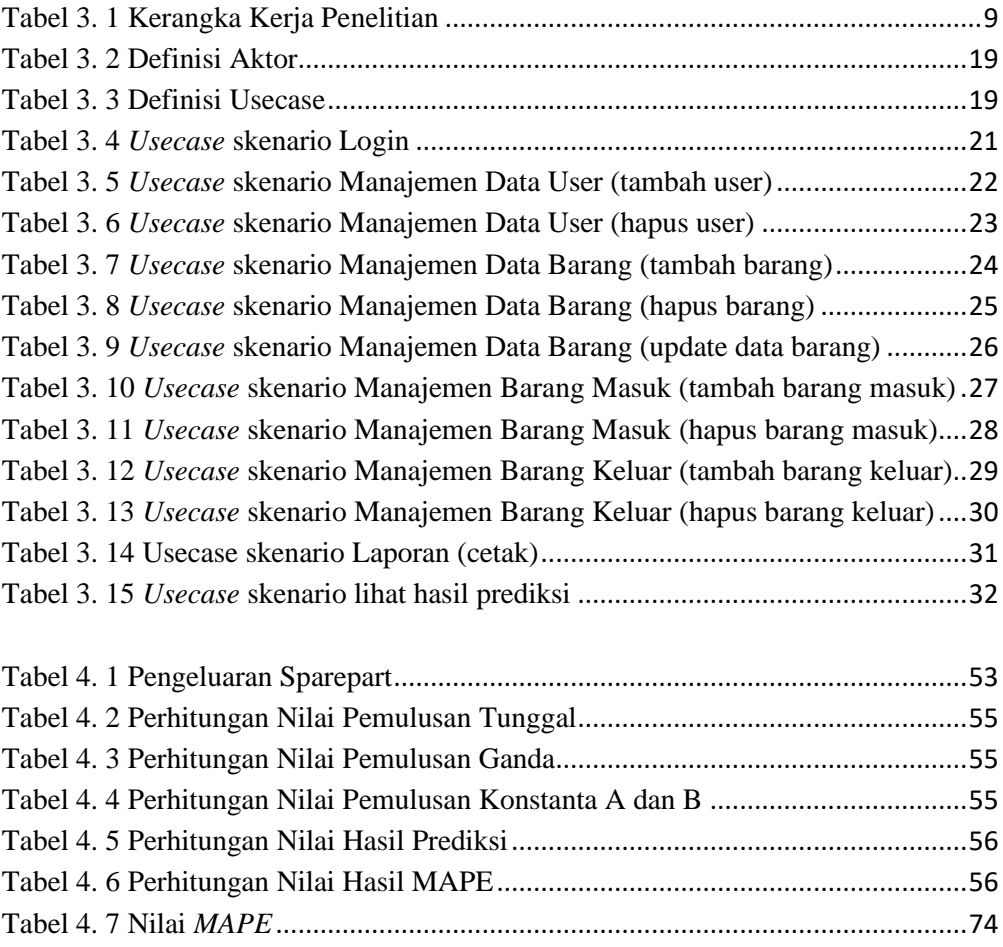

### **DAFTAR PERSAMAAN**

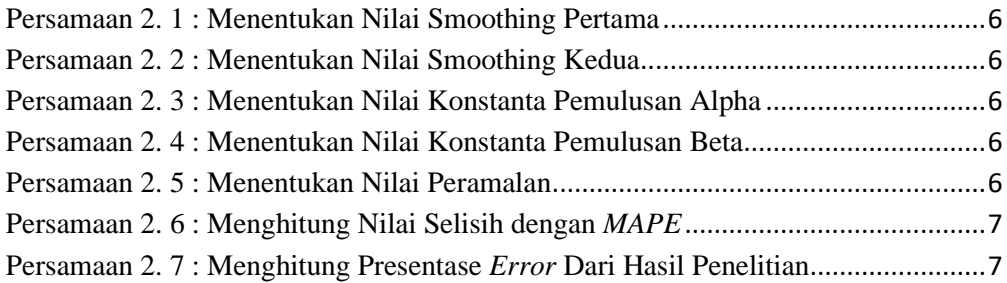